<span id="page-0-3"></span>**svd( ) —** Singular value decomposition

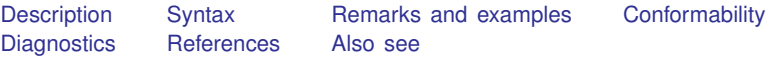

# <span id="page-0-0"></span>**Description**

svd(*A*, *U*, *s*, *Vt*) calculates the singular value decomposition of *A*:  $m \times n$ ,  $m \ge n$ , returning the result in *U*, *s*, and *Vt*. Singular values returned in *s* are sorted from largest to smallest.

svdsv(*A*) returns the singular values of *A*:  $m \times n$ ,  $m \ge n$  or  $m \le n$  (that is, no restriction), in a column vector of length min(*m*,*n*). *U* and *Vt* are not calculated.

 $\text{Id}(A, s, Vt)$  does the same as svd(), except that it returns *U* in *A*. Use of  $\text{Id}(A, s, Vt)$  conserves memory.

 $\text{isvolsv}(A)$  does the same as svdsv(), except that, in the process, it destroys A. Use of  $\text{isvolsv}(A)$ conserves memory.

<span id="page-0-1"></span> $_s$ svd $_{a}$ () is the interface to the [LAPACK](https://www.stata.com/manuals/m-1lapack.pdf#m-1LAPACK) SVD routines and is used in the implementation of the previous functions. There is no reason you should want to use it.

# **Syntax**

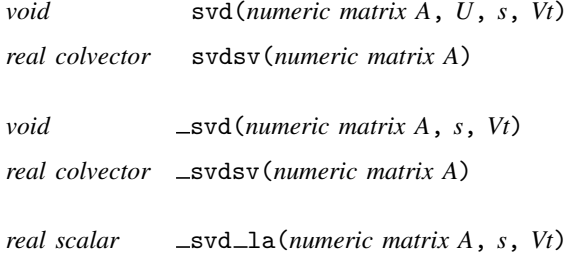

## <span id="page-0-2"></span>**Remarks and examples [stata.com](http://stata.com)**

Remarks are presented under the following headings:

[Introduction](#page-1-1) [Possibility of convergence problems](#page-1-2)

Documented here is the thin SVD, appropriate for use with *A*:  $m \times n$ ,  $m \ge n$ . See [M-5] fullsvd() for the full SVD, appropriate for use in all cases. The relationship between the two is discussed in [Relationship between the full and thin SVDs](https://www.stata.com/manuals/m-5fullsvd.pdf#m-5fullsvd()RemarksandexamplesRelationshipbetweenthefullandthinSVDs) in [M-5] [fullsvd\( \)](https://www.stata.com/manuals/m-5fullsvd.pdf#m-5fullsvd()).

Use of the thin SVD—the functions documented here—is preferred when  $m \geq n$ .

### <span id="page-1-1"></span>**Introduction**

The SVD is used to compute accurate solutions to linear systems and least-squares problems, to compute the 2-norm, and to determine the numerical rank of a matrix.

The singular value decomposition (SVD) of *A*:  $m \times n$ ,  $m \ge n$ , is given by

$$
A = U * diag(s) * V'
$$

where

*U*:  $m \times n$  and  $U'U = I(n)$ *s*:  $n \times 1$ *V*:  $n \times n$  and orthogonal (unitary)

When *A* is complex, the transpose operator ' is understood to mean the [conjugate transpose](https://www.stata.com/manuals/m-6glossary.pdf#m-6GlossaryMataglossarytranspose) operator.

Vector *s* contains the singular values, and those values are real even when *A* is complex. *s* is ordered so that the largest singular value appears first, then the next largest, and so on.

Function svd(*A*, *U*, *s*, *Vt*) returns *U*, *s*, and  $Vt = V'$ .

<span id="page-1-2"></span>Function svdsv(*A*) returns *s*, omitting the calculation of *U* and *Vt*. Also, whereas svd() is suitable for use only in the case  $m > n$ , svdsv() may be used in all cases.

### **Possibility of convergence problems**

It is possible, although exceedingly unlikely, that the SVD routines could fail to converge.  $\text{svd}()$ , svdsv(), svd(), and svdsv() then return singular values in *s* equal to missing.

In coding, it is perfectly acceptable to ignore this possibility because (1) it is so unlikely and (2) even if the unlikely event occurs, the missing values will properly reflect the situation. If you do wish to check, in addition to checking missing $(s)$  >0 (see [M-5] missing()), you must also check missing  $(A)$ ==0 because that is the other reason *s* could contain missing values. Convergence was not achieved if missing( $s$ ) > 0 & missing( $A$ ) ==0. If you are calling one of the destructive-of- $A$ versions of SVD, remember to check missing  $(A)$ ==0 before extracting singular values.

# <span id="page-1-0"></span>**Conformability**

```
svd(A, U, s, Vt):
input:
          A: m \times n, m \ge noutput:
          U: m \times ns: n \times 1Vt: n \times n
```

```
svdsv(A):
             A: m \times n, m \ge n or m \le nresult: \min(m, n) \times 1\_svd(A, s, Vt):
input:
             A: m \times n, m \ge noutput:
             A: m \times n, contains U
             s: n \times 1Vt: n \times n_s\text{vdsv}(A):
input:
             A: m \times n, m \ge n or m \le noutput:
             A: 0 \times 0result: \min(m, n) \times 1svd la(A, s, Vt):
input:
             A: m \times n, m \ge noutput:
             A: m \times n, contains U
             s: n × 1
             Vt: n \times nresult: 1 \times 1
```
# <span id="page-2-0"></span>**Diagnostics**

 $svd(A, U, s, Vt)$  and  $_svd(A, s, Vt)$  return missing results if *A* contains missing. In all other cases, the routines should work, but there is the unlikely possibility of convergence problems, in which case missing results will also be returned; see *[Possibility of convergence problems](#page-1-2)* above.

 $svdsv(A)$  and  $-svdsv(A)$  return missing results if *A* contains missing values or if there are convergence problems.

 $_{\rm svd}$ () and  $_{\rm svdsv}$  abort with error if *A* is a view.

Direct use of  $_svd\_la()$  is not recommended.

Singular value decompositions have multiple roots, as is engagingly explained by [Stewart](#page-3-1) ([1993\)](#page-3-1). Eugenio Beltrami (Italy, 1835–1900), Camille Jordan (France, 1838–1922), and James Joseph Sylvester (Britain, 1814–1897) came to them through what we now call linear algebra, while Erhard Schmidt (Germany, 1876–1959) and Hermann Klaus Hugo Weyl (Germany, 1885–1955) approached them from integral equations. Although none of them used the matrix terminology or notation that is familiar to modern workers, seeing the structure within sets of equations was a more familiar task to them than it was to us. The terminology "singular values" appears to come from the literature on integral equations. The use of SVDs as workhorses in modern numerical analysis owes most to Gene Howard Golub (United States, 1932–2007).

<span id="page-2-1"></span> $\overline{\phantom{a}}$   $\overline{\phantom{a}}$   $\overline{\$ 

 $\overline{\phantom{a}}$ 

## **References**

<span id="page-3-1"></span>Stewart, G. W. 1993. On the early history of the singular value decomposition. SIAM Review 35: 551–566. <https://doi.org/10.1137/1035134>.

<span id="page-3-0"></span>Trefethen, L. N. 2007. Obituary: Gene H. Golub (1932–2007). Nature 450: 962. [https://doi.org/10.1038/450962a.](https://doi.org/10.1038/450962a)

## **Also see**

- $[M-5]$  fullsvd $()$  Full singular value decomposition
- $[M-5]$  norm() Matrix and vector norms
- $[M-5]$  pinv() Moore–Penrose pseudoinverse
- [M-5]  $rank()$  Rank of matrix
- $[M-5]$  [svsolve\( \)](https://www.stata.com/manuals/m-5svsolve.pdf#m-5svsolve()) Solve AX=B for X using singular value decomposition
- [M-4] **[Matrix](https://www.stata.com/manuals/m-4matrix.pdf#m-4Matrix)** Matrix functions

Stata, Stata Press, and Mata are registered trademarks of StataCorp LLC. Stata and Stata Press are registered trademarks with the World Intellectual Property Organization of the United Nations. StataNow and NetCourseNow are trademarks of StataCorp LLC. Other brand and product names are registered trademarks or trademarks of their respective companies. Copyright (c) 1985–2023 StataCorp LLC, College Station, TX, USA. All rights reserved.

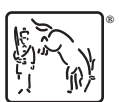

For suggested citations, see the FAQ on [citing Stata documentation](https://www.stata.com/support/faqs/resources/citing-software-documentation-faqs/).